## **Konfigurácia redundantnej skupiny (Server)**

## Konfigurácia redundantej skupiny (Server)

Redundantnú skupinu tvorí jeden, alebo viac aplikaných serverov, priom každý z nich je umiestnený na inom poítai. Pri štarte aplikácie sa server pokúša preíta parametre RDS, ktoré sú jednoznane zviazané s aplikáciou.

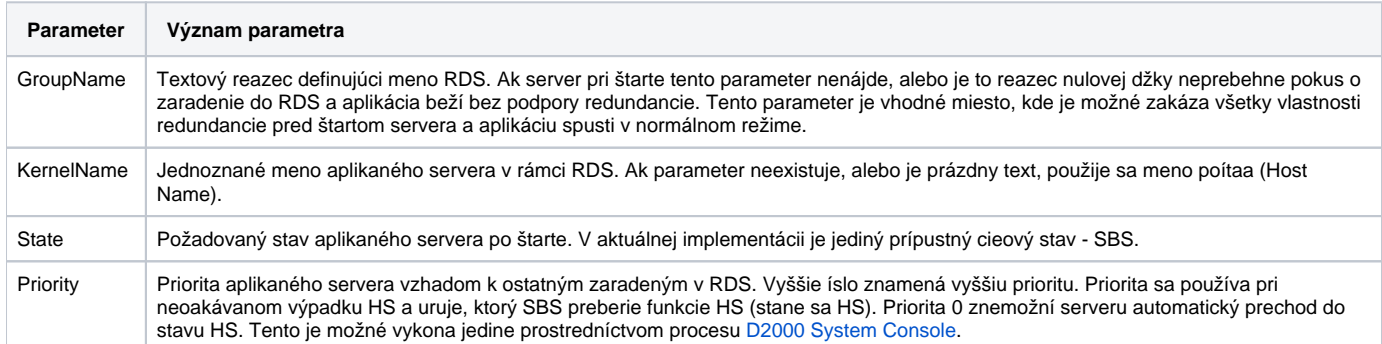

Aplikaný server zaradený do RDS môže poda situácie nadobúda nasledujúce stavy:

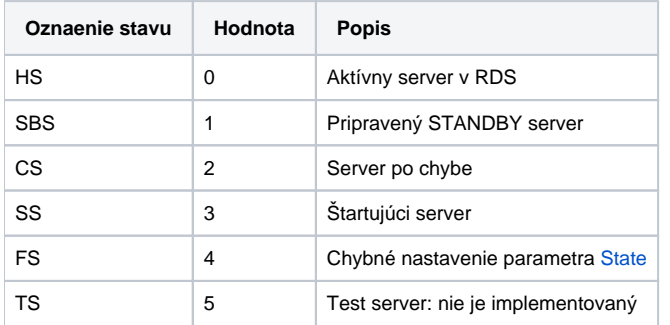

Prechod servera medzi jednotlivými stavmi SS, HS, SBS, CS sa vyznauje prechodom cez doasné podstavy, ktoré sú asovo vymedzené parametrami RDS. Ich zoznam je v tabuke:

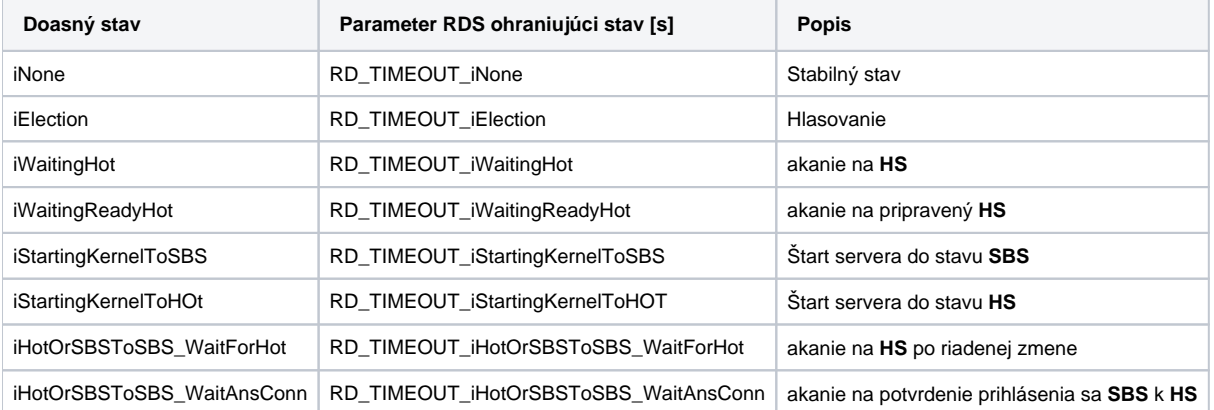

Vzhadom na to, že v RDS súastne beží viacero aplikaných serverov pripravených prevzia funkciu HS pri jeho výpadku, je nanajvýš dôležité aby pri výpadkoch komunikaných ciest (výpadok komunikanej siete, alebo jej asti) nenastal prechod viacerých SBS do stavu HS. Toto môže nasta ak dôjde k poruche komunikanej karty na poítai, kde beží len RDS v stave SBS. Z jeho pohadu došlo k výpadku HS a preto sa ho snaží nahradi a prejs do stavu HS.

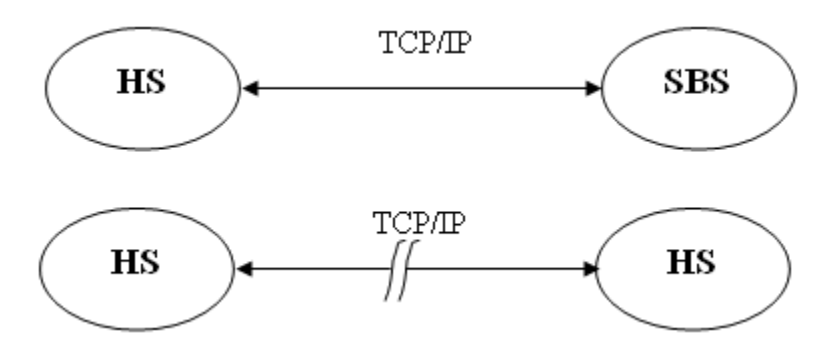

Za úelom zamedzenia popísaného stavu si každý aplikaný server zalenený do RDS priebežne kontroluje "viditenos" aspo jednej IP adresy z daného zoznamu prostredníctvom protokolu ICMP službou PING. Za neúspešný PING sa považuje, ak služba skoní s chybou alebo nie je ukonená v stanovenom asovom limite. Ak ani jedna adresa zo zoznamu nie je viditená aplikaný server prechádza do stavu CS a koní.

Zoznam IP adries a asový limit je súasou parametrov RDS:

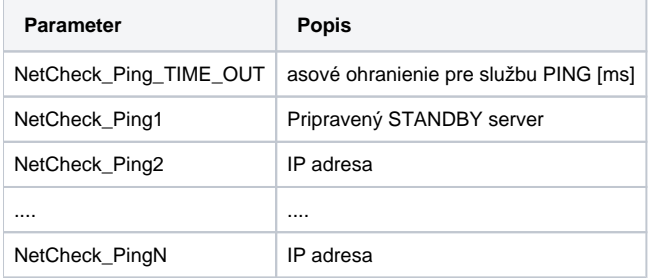

V reálnej aplikácii je vhodné, aby si každý len RDS overoval prítomnos ostatných lenov a aspo jedného poítaa, ktorý nie je lenom RDS. Dôsledok uvedenej innosti je:

1. Server sa odmietne naštartova (a následne prejs do stavu HS) ak všetky poítae z tabuky pre službu PING sú vypnuté (resp. neprístupné službou PING).

Pri nastavovaní konštanty NetCheck\_Ping\_TIME\_OUT je dôležité, aby ak poíta nie je na sieti túto skutonos zistil skôr ako bude ukonený stav iElection. Server pred prechodom do stavu CS v prípade ak nie je dosiahnutená ani jedna adresa zo zoznamu, tento zoznam prechádza ešte raz. V najhoršom prípade ho teda prejde dva krát. Doba trvania tejto innosti môže dosiahnu 2\*N\* NetCheck\_Ping\_TIME\_OUT. N je poet adries NetCheck\_Ping. Tento as musí by menší ako RD\_TIMEOUT\_iElection.

2\*N\* NetCheck\_Ping\_TIME\_OUT < RD\_TIMEOUT\_iElection a preto NetCheck\_Ping\_TIME\_OUT < RD\_TIMEOUT\_iElection / (2\*N)

Napríklad: Ak N=6 a RD\_TIMEOUT\_iElection = 7 [s] tak musí plati:

NetCheck\_Ping\_TIME\_OUT < 7 000 / (2 \* 6) NetCheck\_Ping\_TIME\_OUT < 580 [ms]

Pre správnu funkciu je potrebné aby server ako len RDS poznal nasledujúce parametre:

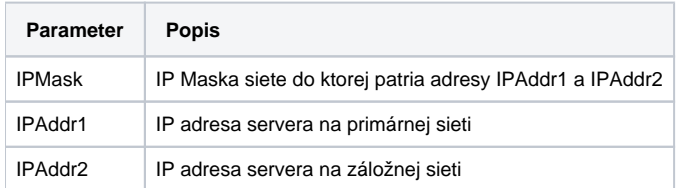

Umiestnenie parametrov je popísané v asti [Umiestnenie konfiguraných parametrov.](https://doc.ipesoft.com/pages/viewpage.action?pageId=42702620)

IPAddr1 je IP adresa na ktorú sa budú pripája klienti servera. Ak je použitá z dôvodov bezpenosti a redundancie záložná komunikaná sie, je potrebné zada aj parameter IPAddr2.

Ak žiaden z parametrov IPAddr1 a IPAddr2 nie je definovaný (alebo sú obidva prázdne), server na platforme Windows si ich zisuje od operaného systému. Na platforme OpenVMS musia by uvedené, pokia je server v redundantnej skupine.

Poznámka: pokia má server viac ako 2 rozhrania alebo viac ako 2 IP adresy (napr. IP aliasy), je vhodné nastavi parametre IPAddr1 a IPAddr2, pretože pri zisovaní adries nie je zaruené poradie, v ktorom ich od operaného systému dostane (sú použité prvé dve získané IP adresy, do úvahy sa neberie loopback 127.0.0.1).

Obzvláš je odporúané nastavenie parametrov IPAddr1 a IPAddr2 v systémoch s meniacimi sa IP adresami (dynamické aliasy, clustre a pdobne), pretože D2000 Server zisuje adresy iba pri štarte.

Adresy sú šírené po sieti prostredníctvom MULTICASTOV pri dotaze na stav RDS. Dotaz využívajú jednotlivé aplikané servery zaradené do RDS ale aj klienti pripájaný do RDS prostredníctvom parametra [/RD](https://doc.ipesoft.com/pages/viewpage.action?pageId=42702629).

Koordinácia a výmena informácií medzi lenmi RDS prebieha poda parametra UseIPMulticast popísanom v kapitole [Špeciálne nastavenia](https://doc.ipesoft.com/pages/viewpage.action?pageId=42703843). Na základe nastavenia sa použije:

a) **IP MULTICAST**, pre prevádzku v sieovej infraštruktúre, kde je dostupná služba IP multicast. Týmto je dané ohranienie množiny poítaov, na ktorých sa môžu nachádza lenovia RDS.

alebo

b) **IP UNICAST**, pre prevádzku v sieovej infraštruktúre, kde nie je dostupná služba IP multicast. lenovia redundantnej skupiny potrebujú ma vyplnenú tabuku s IP adresami všetkých ostatných lenov redundantnej skupiny. Umiestnenie a formát tabuky je popísaný v kapitole [Konfigurácia a pripojenie klienta.](https://doc.ipesoft.com/pages/viewpage.action?pageId=42702629)

**Súvisiace stránky:**

[Redundancia aplikaného servera](https://doc.ipesoft.com/pages/viewpage.action?pageId=42702571) [Umiestnenie konfiguraných parametrov](https://doc.ipesoft.com/pages/viewpage.action?pageId=42702620) [Doasné stavy servera a nastavenia parametrov RD\\_TIMEOUT](https://doc.ipesoft.com/pages/viewpage.action?pageId=42702175) [Synchronizácia konfiguraných databáz](https://doc.ipesoft.com/pages/viewpage.action?pageId=42702630)